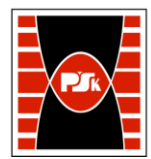

# **3. KARTA PRZEDMIOTU**

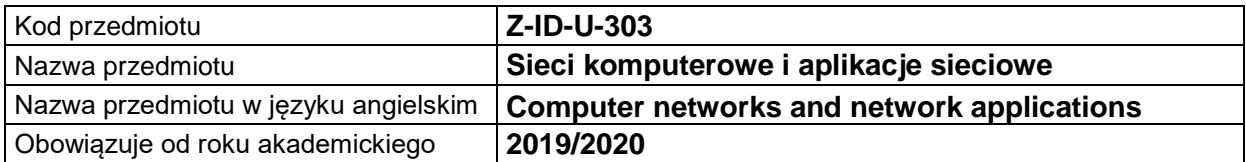

### **USYTUOWANIE MODUŁU W SYSTEMIE STUDIÓW**

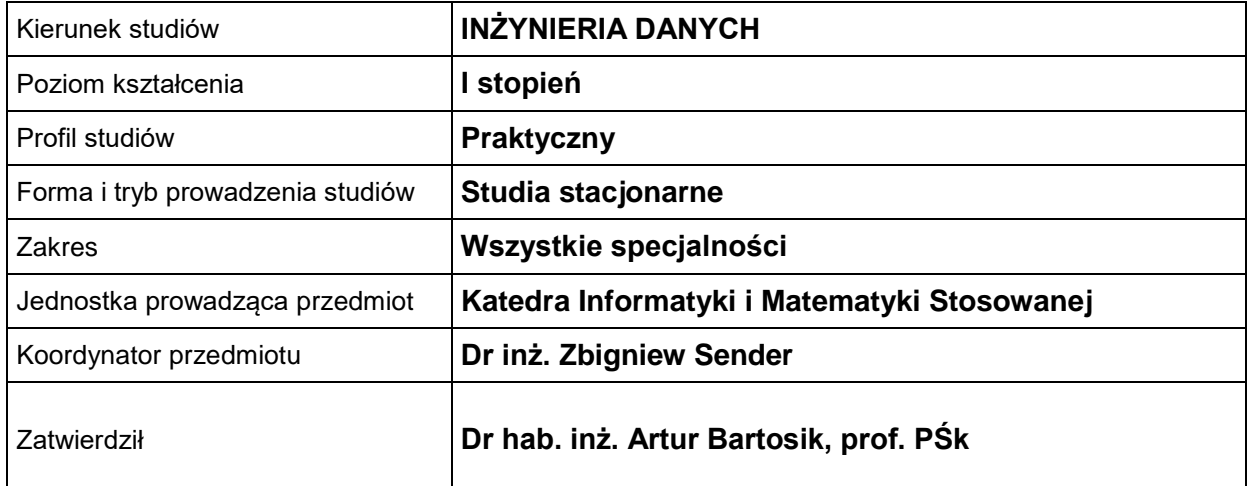

#### **OGÓLNA CHARAKTERYSTYKA PRZEDMIOTU**

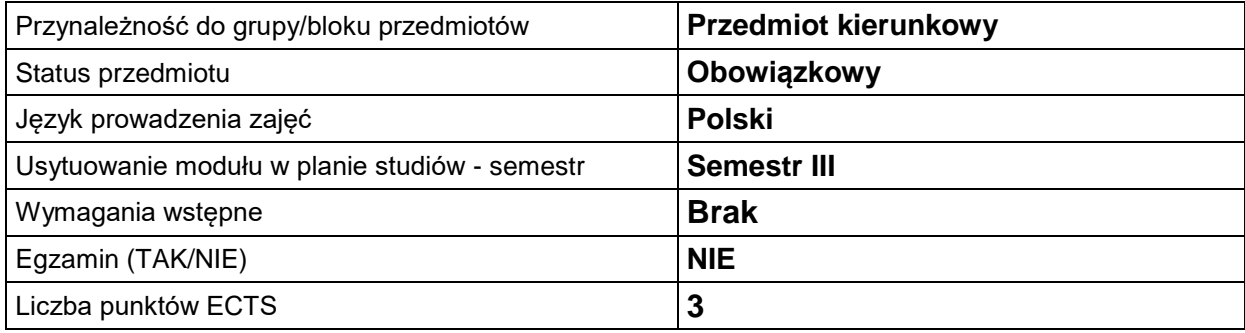

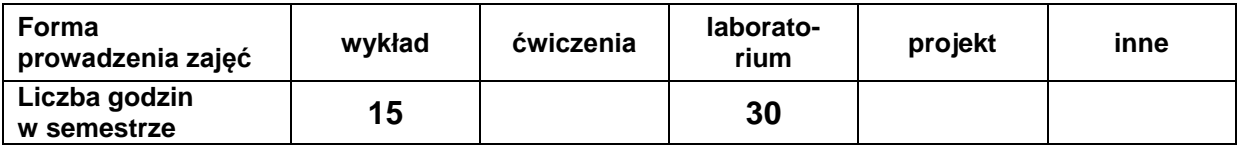

# **EFEKTY UCZENIA SIĘ**

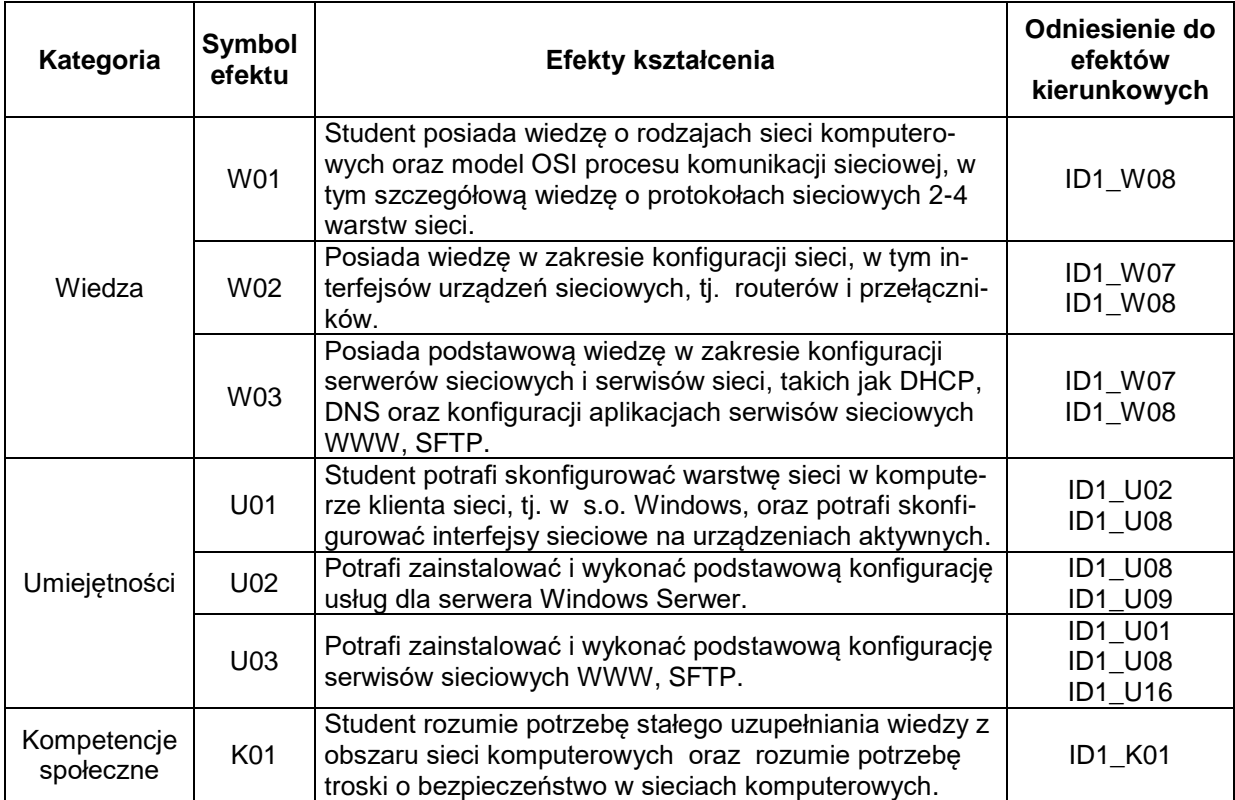

# **TREŚCI PROGRAMOWE**

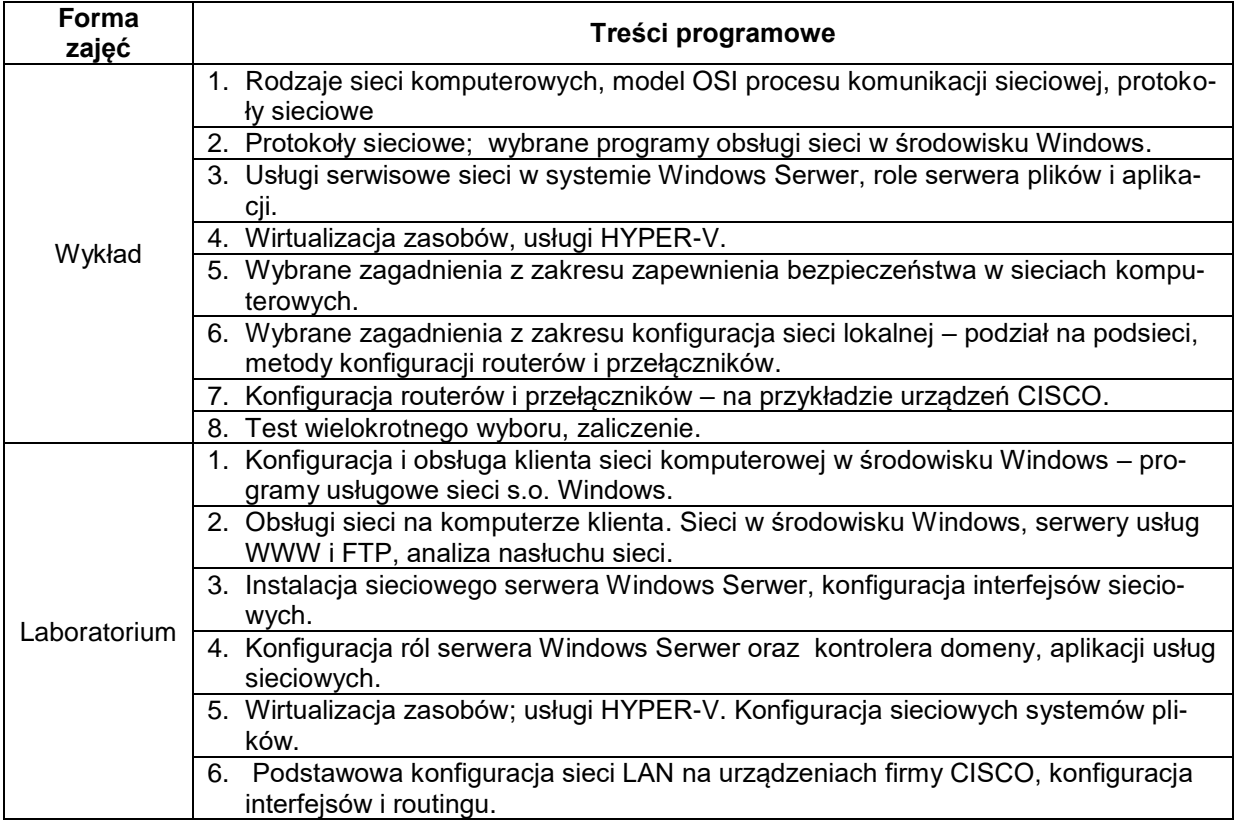

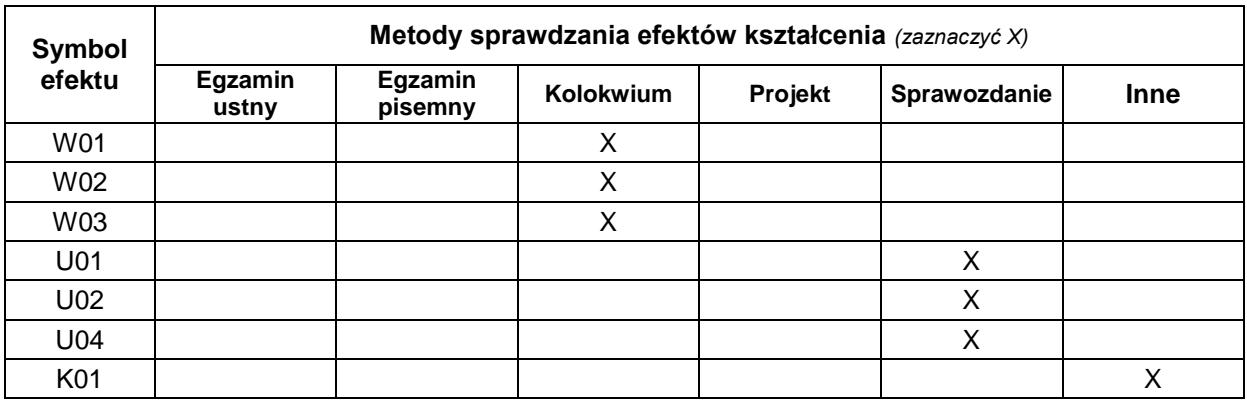

# **METODY WERYFIKACJI EFEKTÓW UCZENIA SIĘ**

# **FORMA I WARUNKI ZALICZENIA**

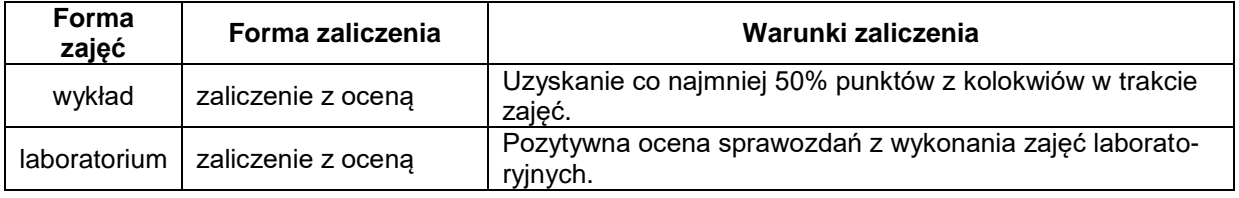

### **NAKŁAD PRACY STUDENTA**

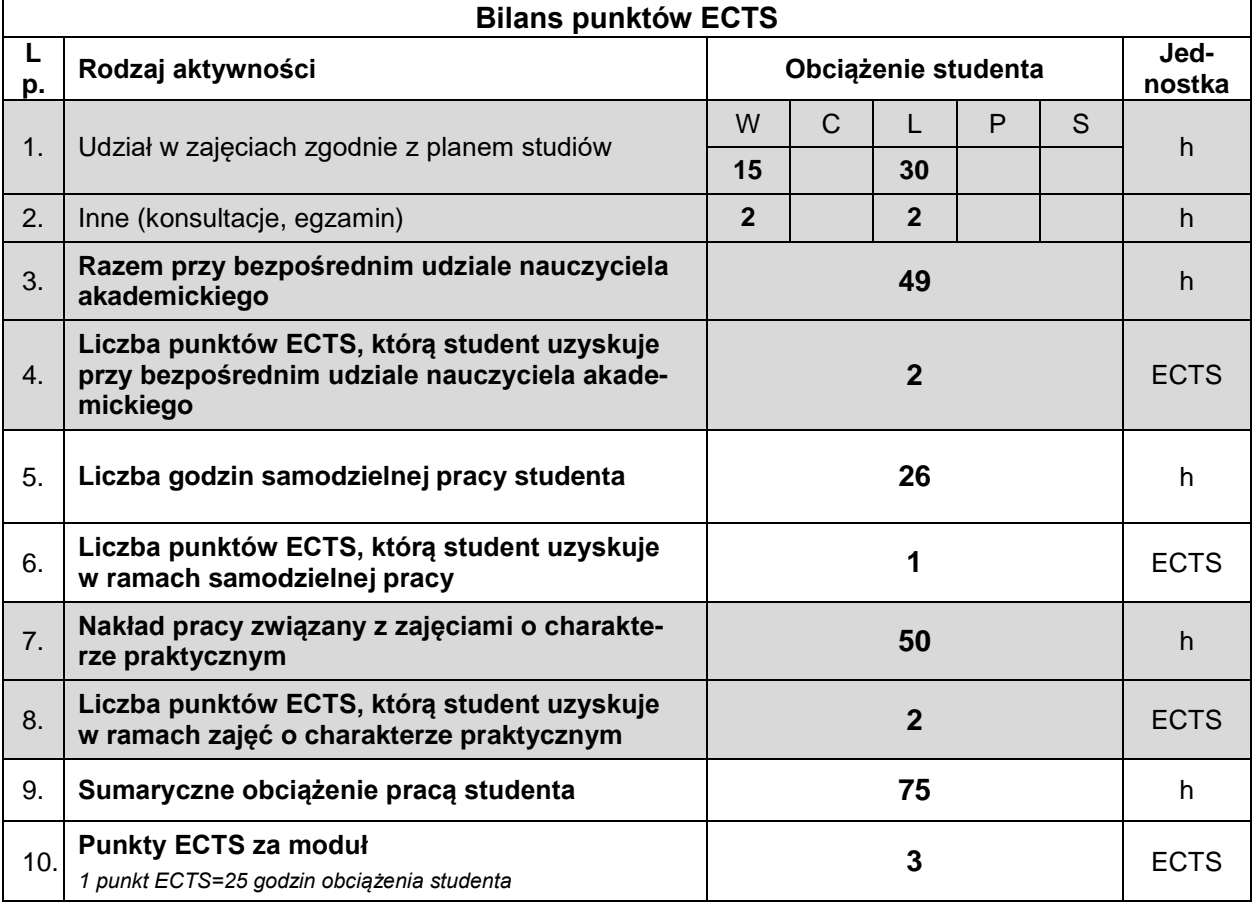

#### **LITERATURA**

- 1. Finn A., *Windows Server 2012 Hyper-V: przewodnik po instalacji i konfiguracji systemu*, APN Promise, 2013.
- 2. Lucas M.W., *Routery CISCO – efektywne zarządzanie*, Helion, Gliwice 2004.
- 3. Stanek W.R., *Windows Server® 2012 R2: podstawy i konfiguracja*, APN Promise, 2014.
- 4. Tanenbaum A.S., Wetherall D.J., *Sieci komputerowe*, Helion, Gliwice 201.
- 5. Wołk K., *Biblia Windows Server 2012. Podręcznik Administratora*, Psychoskok, 2012, e-book.